## 7. Arithmetik

<span id="page-0-0"></span>Der Mangel an mathematischer Bildung gibt sich durch nichts so auffallend zu erkennen als durch die maßlose Schärfe im Zahlenrechnen. Carl Friedrich Gauß https://beruhmte-zitate.de/zitate/2001405-carl-friedrich-gauss-der-mangel-an-mathematischer-bildung-gibt-sich-dur/ © U. Kaiser, R. Kaiser, M. Stöttinger, S. Reith, HSRM HWPI WS 2021/2022 7.1 Arithmetik Einleitung Arithmetik Hochschule RheinMain Notizen Die **Arithmetik** ist ein Teilgebiet der Mathematik. Sie umfasst das Rechnen mit den Zahlen, vor allem den natürlichen Zahlen. Sie beschäftigt sich mit den Grundrechenarten, also mit der Addition, Subtraktion, Multiplikation, Division sowie den zugehörigen Rechengesetzen. Zur Arithmetik gehört auch die Teilbarkeitslehre mit den Gesetzen der Teilbarkeit ganzer Zahlen so[wie der Division mit Re](#page-7-0)st. Quelle: Wikipedia Beispiel: Berechne  $ax^5 + bx^4 + cx^3 + dx^2 + ex + f$  in einem C-Programm a)  $a*x*x*x*x*x + bx*x*x*x + c*x*x*x + dx*x*x + e*x + f$ b)  $(((a*x + b)*x + c)*x + d)*x + e)*x + f$ Was ist der Unterschied zwischen den beiden Varianten? Variante a) ist die "naheliegende" mathematische Umsetzung der Formel. Variante b) ist wegen der vielen Klammern schlechter "mit einem Blick" zu erfassen. Aber Die Variante a) enthält 15 Multiplikationen, b) hingegen nur 5. Die Variante b) lässt sich also viel effizienter berechnen. In der zweiten Formel spielt die Musik der Informatik: a mal  $x + b$  mal  $x + c$  mal  $x + d$  mal  $x + e$  mal  $x + f$ → Die zweite Formel (sog. Horner Schema) lässt sich viel besser "algorithmisieren".

© U. Kaiser, R. Kaiser, M. Stöttinger, S. Reith, HSRM HWPI WS 2021/2022 7 - 1

Notizen

Hochschule RheinMain

7.1 Arithmetik Einleitung

<span id="page-1-0"></span>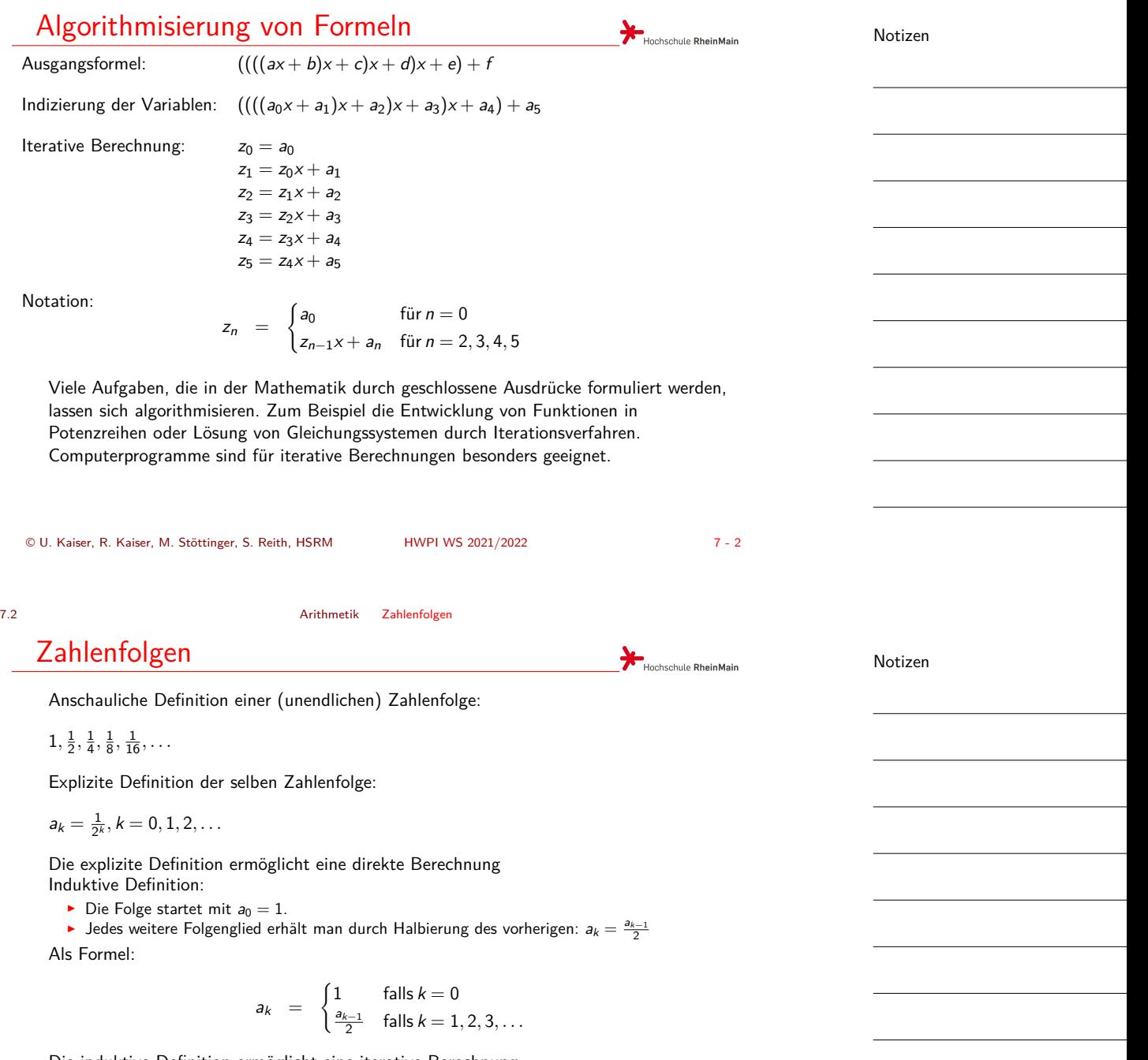

Die induktive Definition ermöglicht eine iterative Berechnung

### Beispiel

#### **Aufgabenstellung**

Eine Studentin möchte bei seiner Bank ein Darlehen in einer bestimmten Höhe aufnehmen.

Sie vereinbart eine feste monatliche Ratenzahlung.

Diese Rate dient dazu, die monatlich anfallenden Zinsen zu bezahlen und enthält darüber hinaus einen Tilgungsbetrag, mit dem das Darlehen abbezahlt wird.

<span id="page-2-0"></span>In dem Maße, in dem die Darlehensschuld abgetragen wird, sinkt der Anteil der Zinsen an der monatlichen Ratenzahlung und der Tilgungsbetrag wächst entsprechend.

Daraus ergibt sich ein ganz bestimmter Tilgungsplan, den wir aufstellen wollen.

Darüber hinaus wollen wir noch einige, durchaus bankenübliche,

Zusatzregelungen wie zum Beispiel Zinsbindung und Sondertilgungen in die Berechnung einfließen lassen.

© U. Kaiser, R. Kaiser, M. Stöttinger, S. Reith, HSRM HWPI WS 2021/2022 7 - 4

Hochschule RheinMain

Hochschule RheinMain

7.3.1 Arithmetik Beispiel*→*Tilgungsplan

### Präzisierung der Aufgabenstellung

Ausgangspunkt für den Tilgungsplan ist die anfängliche Darlehenssumme bzw. die **Restschuld**, die jeweils noch zu Buche steht.

Mit der Bank wird ein sogenannter **Nominalzins** vereinbart.

Die Restschuld wird m[onatlich mit](#page-0-0)  $\frac{1}{12}$  dieses Nominalzinses verzinst.

Die monatlich zu zahlende **Rate** wird ebenfalls festgelegt und muss natürlich größer als die anfallenden Zinsen sein, damit noch ein Tilgungsbetrag übrigbleibt.

Der **Tilgungsbetrag** ergibt sich dann aus der Monatsrate nach Abzug der monatlichen Zinsen.

Wegen des Risikos von Zinsschwankungen garantiert die Bank den obigen Nominalzins nur über einen gewissen Zeitraum. In diesem Zeitraum besteht dann eine **Zinsbindung**.

Nach Ablauf der Zinsbindung gelten die dann marktüblichen Zinsen, die im Vorhinein natürlich nur geschätzt werden können und ein gewisses Risiko in dem Tilgungsplan darstellen.

Letztlich wird mit der Bank noch vereinbart, dass jährliche **Sondertilgungen** in einer bestimmten Höhe getätigt werden können.

Notizen

Notizen

## Formalisierung und Modellierung

Mit *rest<sup>n</sup>* bezeichnen wir die Restschuld nach Ablauf von *n* Monaten. Damit ist rest<sub>0</sub> der volle Darlehensbetrag. Es gibt zwei Zinssätze:

- ▶ *zins*<sup>1</sup> für den Zeitraum innerhalb,
- ▶ *zins*<sup>2</sup> für den Zeitraum außerhalb der Zinsbindung

Die Zinsbindung (*bindung*) wird dabei in Jahren angegeben. Damit gilt [für den](#page-0-0) Z[inssat](#page-2-0)z (*[zins](#page-2-0)n*) im *n*-ten Monat:

$$
zins_n = \begin{cases} zins_1 & \text{falls } n \leq binding \cdot 12 \\ zins_2 & \text{falls } n > binding \cdot 12 \end{cases}
$$

Daraus ergibt sich die monatliche Zinslast (*zinsenn*):

$$
zinsen_n = \frac{rest_n \cdot zins_n}{12 \cdot 100}
$$

© U. Kaiser, R. Kaiser, M. Stöttinger, S. Reith, HSRM HWPI WS 2021/2022 7 - 6

7.3.1 Arithmetik Beispiel*→*Tilgungsplan

## Formalisierung und Modellierung (2)

Was von der monatlichen Rate nach Abzug der Zinsen übrig bleibt, dient zur Tilgung, wobei maximal in Höhe der Restschuld getilgt wird:

> *tilgung<sup>n</sup>* = { *rate − zinsen<sup>n</sup>* falls*rate − zinsen<sup>n</sup> ≤ rest<sup>n</sup> [rest](#page-0-0)<sup>n</sup>* falls*rate − zinsen<sup>n</sup> > rest<sup>n</sup>*

Wir haben noch die jährlich vereinbarten Sonderzahlungen zu berücksichtigen, die maximal in Höhe der nach der Tilgung noch bestehenden Restschuld erfolgen:

> $sonderz_n =$  $\int_0^1$  $\Big\vert$ *sondertilgung* falls *n* durch 12 teilbar und *sondertilgung < rest<sup>n</sup> − tilgung<sup>n</sup> rest<sup>n</sup> <sup>−</sup> tilgung<sup>n</sup>* falls *<sup>n</sup>* durch 12 teilbar und *sondertilgung ≥ rest<sup>n</sup> − tilgung<sup>n</sup>* 0 falls *n* nicht durch 12 teilbar

Insgesamt ergibt sich nach Abzug aller Zahlungen der neue Darlehensrest:

$$
rest_{n+1} = rest_n - tilgung_n - sonderz_n
$$

© U. Kaiser, R. Kaiser, M. Stöttinger, S. Reith, HSRM HWPI WS 2021/2022 7 - 7

Notizen

Notizen

**B**<br>Hochschule RheinMain

Hochschule RheinMain

# Berechnung des Tilgungsplans (1)

Hauptprogramm mit Variablendefinitionen, Einlesen der Daten und Hauptverarbeitungsschleife

#### **void** main() {

**float** rest , rate , zins1 , zins2 , sondertilgung; **int** bindung; int monat;<br>float zins, zinsen, tilgung, sonderz;<br>printf( "Darlehen: ");<br>scanf( "½f", [&rest\);](#page-0-0)<br>printf( "Nominalzins: ["\);](#page-2-0) scanf( "%f", &zins1);<br>printf( "Monatsrate: ");<br>scanf( "%4", &rate);<br>printf( "Zinsbindung (Jahre): ");<br>scanf( "%d", &bindung);<br>printf( "%f", &zins2);<br>scanf( "%f", &zins2); printf( "Jaehrliche Sondertilgung: ");<br>scanf( "%f", &sondertilgung);<br>printf( "\nTilgungsplan:\n\n");<br>printf( "Monat Zinssatz Zinsen Tilgung Sondertilg Rest\n");<br>for( monat = 1; rest > 0; monat = monat + 1) { *// Hier wird eine Zeile des Tilgungsplans (siehe nächste Seite) berechnet* } } Die Schleife wird ausgeführt, solan-ge noch eine Restschuld besteht.

© U. Kaiser, R. Kaiser, M. Stöttinger, S. Reith, HSRM HWPI WS 2021/2022 7 - 8

Hochschule RheinMain

Hochschule RheinMain

#### 7.3.1 Arithmetik Beispiel*→*Tilgungsplan

# Berechnung des Tilgungsplans (2)

Inhalt der Hauptverarbeitungsschleife, Berechnung und Ausgabe der Daten für einen Monat

printf( "%5d", monat);  $if($  monat  $\le$  bindung  $*$  12) zins = zins1; **else** zins = zins2; printf( " %10.2f", zins); zinsen = rest \* zins / 1200; printf( " %10.2f", zinsen); tilgung = rate - zinsen;<br>if( tilgung > rest)<br>tilgung = rest;<br>printf( " %10.2f", tilgung); rest = rest - tilgung; sonderz = 0; **if**( (monat % 12) == 0) { sonderz = sondertilgung; **if**( sonderz > rest) sonderz = rest; } printf( " %10.2f", sonderz ); rest = rest - sonderz; printf( " %10.2f", rest);  $\begin{bmatrix} r^{2} & 0 & 0 \\ printf & \mathbf{m} \end{bmatrix}$ ;

#### *zins<sup>n</sup>* =  $\int zins_1$  falls  $n \leq 5$  *bindung* · 12  $\int zins_2$  falls  $n > bindung \cdot 12$ *zinsen<sup>n</sup>* = *rest<sup>n</sup> · zins<sup>n</sup>*  $12 \cdot 100$ *tilgung<sup>n</sup>* = { *rate − zinsen<sup>n</sup>* falls *rate − zinsen<sup>n</sup> ≤ rest<sup>n</sup>*  $\int$  *rest<sub>n</sub>*  $\int$  falls *rate*  $-$  *zinsen<sub>n</sub>*  $>$  *rest<sub>n</sub> sonderz<sup>n</sup>* = *sondertilgung* falls *n* durch 12 teilbar und  $\Big\}$ l o *sondertilgung < rest<sup>n</sup> − tilgung<sup>n</sup> rest<sup>n</sup> <sup>−</sup> tilgung<sup>n</sup>* falls *<sup>n</sup>* durch 12 teilbar und *sondertilgung ≥ rest<sup>n</sup> − tilgung<sup>n</sup>* falls *n* nicht durch 12 teilbar *restn*+<sup>1</sup> = *rest<sup>n</sup> − tilgung<sup>n</sup> − sonderz<sup>n</sup>*

Notizen

Notizen

## Der fertige Tilgungsplan

#### **Ausgabe:**

<span id="page-5-0"></span>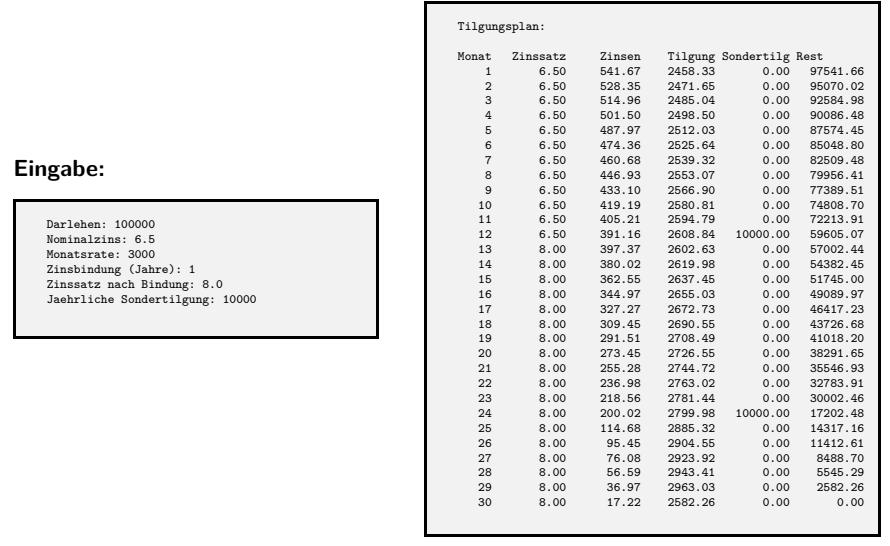

© U. Kaiser, R. Kaiser, M. Stöttinger, S. Reith, HSRM HWPI WS 2021/2022 7 - 10

Hochschule RheinMain

Hochschule RheinMain

7.3.2 Arithmetik Beispiel*→*Wurzelberechnung

# Algorithmisierung der Wurzelberechnung

Aufgabe: Lösen der Gleichung  $w^2 = a$  für  $a > 0$  (Berechung von  $w = \sqrt{a}$ ) Geometrische Interpretation: Gesucht ist ein Quadrat der Kantenlänge *<sup>w</sup>*, dessen Fläche *a* ist.

Erste (willkürliche) Näherung:  $w_0 = a$ Wenn wir  $w_0$  als eine Seitenläng[e eines Rechtecks](#page-0-0) auffassen, das die Fläche *<sup>a</sup>* haben soll, so müssen wir  $\frac{a}{w_0}$  als Länge der anderen Seite wählen.

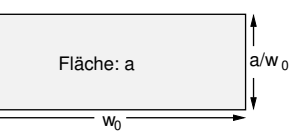

Das ist, außer für *<sup>a</sup>* <sup>=</sup> 1, eine ungenügende Annäherung an ein Quadrat, aber wenn wir im nächsten Schritt den Mittelwert aus den beiden Kantenlängen wählen, wird das Rechteck schon deutlich quadratischer:

$$
w_1=\frac{1}{2}\left(w_0+\frac{a}{w_0}\right)
$$

Wir bestimmen zu  $w_1$  wieder die die Länge der zweiten Seite  $(\frac{\partial}{w_1})$  und fahren mit der Mittelwertbildung fort:

$$
w_2=\frac{1}{2}\left(w_1+\frac{a}{w_1}\right)
$$

Allgemein:

$$
v_n = \frac{1}{2} \left( w_{n-1} + \frac{a}{w_{n-1}} \right)
$$

© U. Kaiser, R. Kaiser, M. Stöttinger, S. Reith, HSRM HWPI WS 2021/2022 7 - 11

*w<sup>n</sup>* =

Notizen

Notizen

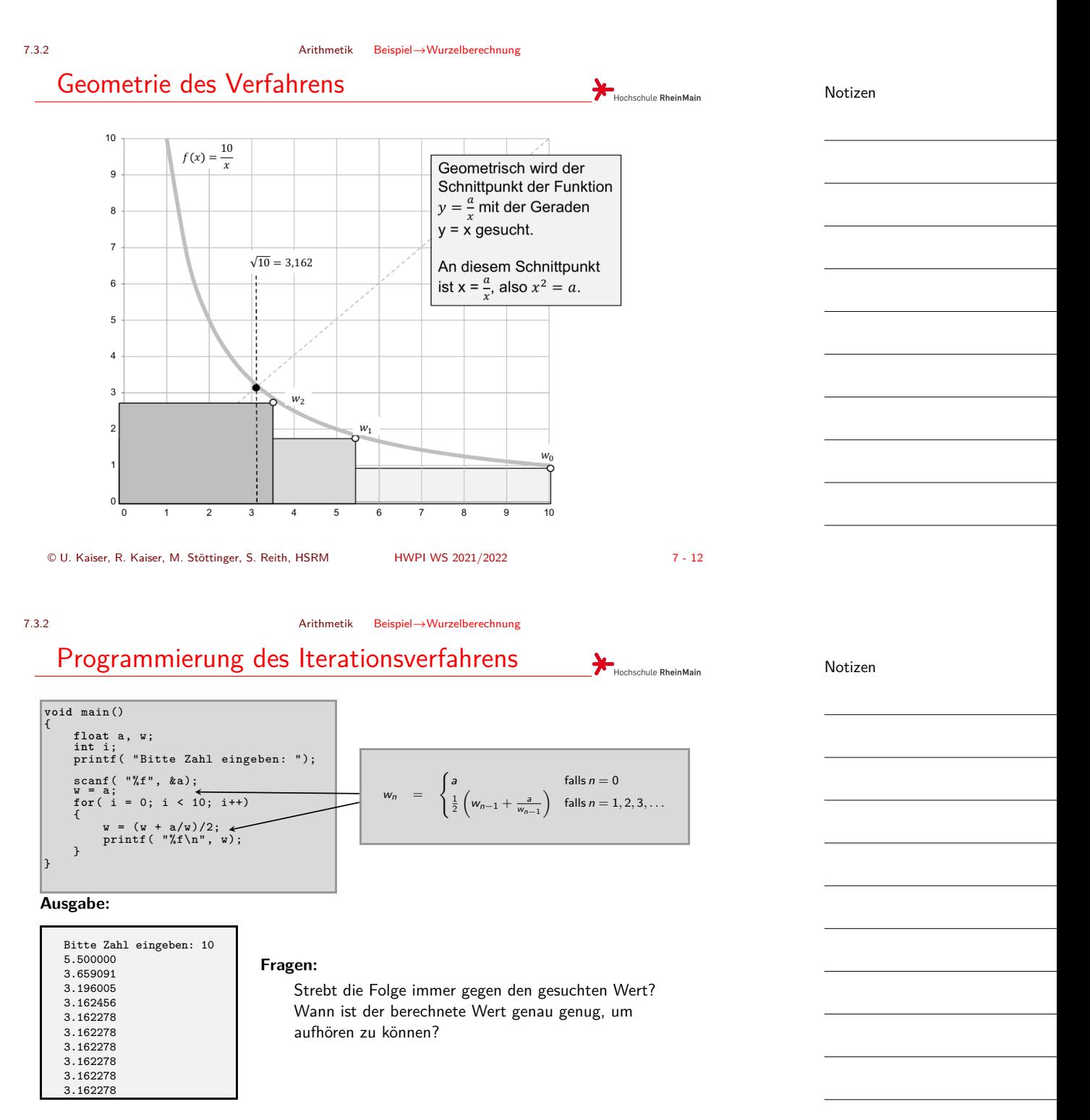

#### © U. Kaiser, R. Kaiser, M. Stöttinger, S. Reith, HSRM HWPI WS 2021/2022 7 - 13

7.3.2 Arithmetik Beispiel*→*Wurzelberechnung

## Konvergenz des Verfahrens

Die Mathematik sagt, dass die Folge *<sup>w</sup><sup>n</sup>* für *<sup>n</sup> <sup>≥</sup>* 1 monoton fallend ist und gegen *<sup>√</sup> a* konvergiert. Insbesondere ist  $(w_n)^2 \ge a$  für  $n \ge 1$ . Damit kann man das Verfahren abbrechen, sobald eine vorgegebene Genauigkeit (z.B. 0*.*001) erstmals erreicht ist:

<span id="page-7-0"></span>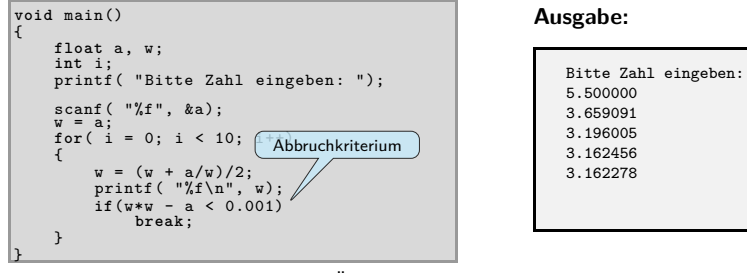

Ohne flankierende mathematische Überlegungen können Sie nicht sicher sein, dass dieses Programm korrekt arbeitet.

Dieses Verfahren wurde übrigens nicht von Informatikern erfunden. Das Verfahren war in Mesopotamien bereits 1750 v. Chr. bekannt. Um 100 n. Chr. wurde es von dem griechischen Mathematiker Heron von Alexandria beschrieben und daher auch *Heron-Verfahren* genannt.

© U. Kaiser, R. Kaiser, M. Stöttinger, S. Reith, HSRM HWPI WS 2021/2022 7 - 14

7.4 Arithmetik Zusammenfassung

# **Zusammenfassung**

In diesem Kapitel wurden Vorgehensweisen zur Überführung Arithmetischer Ausdrücke in Computerprogramme gezeigt **Mathematik ist die wichtigste Grundlage der Informatik.**

Notizen

Notizen

 $10$ 

Hochschule RheinMain

**Hochschule RheinMain**